# <span id="page-0-0"></span>**Recipient List**

# **Recipient List**

The [Recipient List](http://www.enterpriseintegrationpatterns.com/RecipientList.html) from the [EIP patterns](https://cwiki.apache.org/confluence/display/CAMEL/Enterprise+Integration+Patterns) allows you to route messages to a number of dynamically specified recipients.

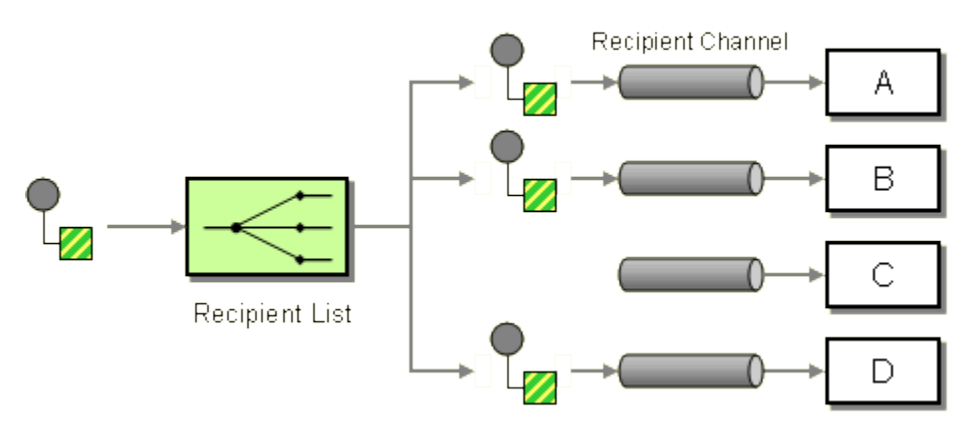

The recipients will receive a copy of the **same** [Exchange,](https://cwiki.apache.org/confluence/display/CAMEL/Exchange) and Camel will execute them sequentially.

# **Options**

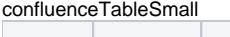

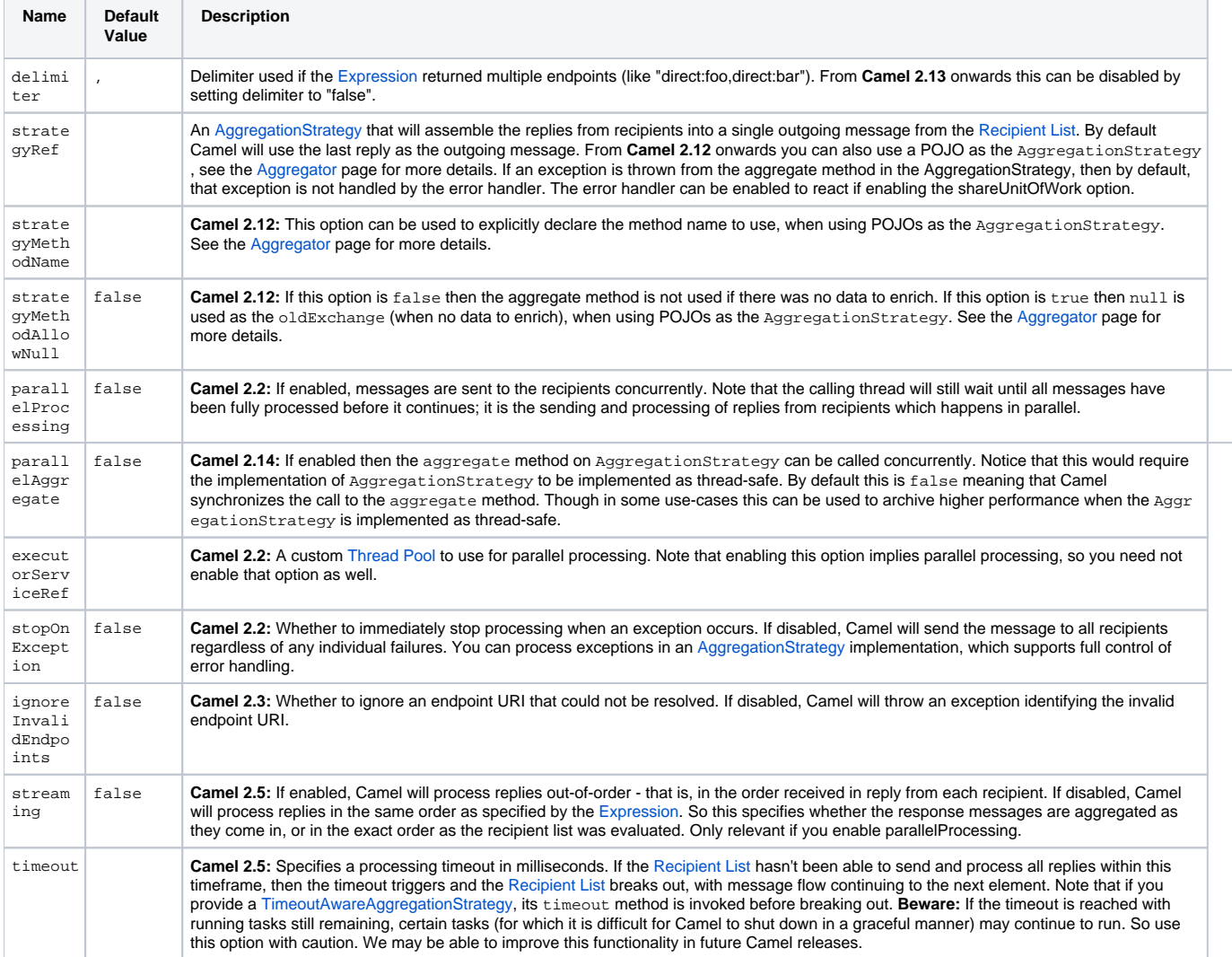

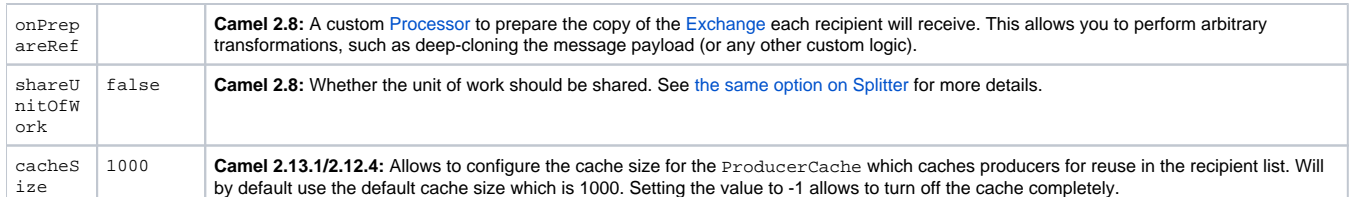

#### **Static Recipient List**

The following example shows how to route a request from an input **queue:a** endpoint to a static list of destinations

#### **Using Annotations**

You can use the [RecipientList Annotation](https://cwiki.apache.org/confluence/display/CAMEL/RecipientList+Annotation) on a POJO to create a Dynamic Recipient List. For more details see the [Bean Integration](https://cwiki.apache.org/confluence/display/CAMEL/Bean+Integration).

**Using the [Fluent BuildersU](https://cwiki.apache.org/confluence/display/CAMEL/Fluent+Builders)sing the [Spring XML Extensions](https://cwiki.apache.org/confluence/display/CAMEL/Spring+XML+Extensions)**

### **Dynamic Recipient List**

Usually one of the main reasons for using the [Recipient List](http://www.enterpriseintegrationpatterns.com/RecipientList.html) pattern is that the list of recipients is dynamic and calculated at runtime. The following example demonstrates how to create a dynamic recipient list using an [Expression](https://cwiki.apache.org/confluence/display/CAMEL/Expression) (which in this case extracts a named header value dynamically) to calculate the list of endpoints which are either of type [Endpoint](http://camel.apache.org/maven/current/camel-core/apidocs/org/apache/camel/Endpoint.html) or are converted to a String and then resolved using the endpoint [URIs](https://cwiki.apache.org/confluence/display/CAMEL/URIs).

**Using the [Fluent Builders](https://cwiki.apache.org/confluence/display/CAMEL/Fluent+Builders)**The above assumes that the header contains a list of endpoint URIs. The following takes a single string header and tokenizes it

#### Iteratable value

The dynamic list of recipients that are defined in the header must be iterable such as:

- java.util.Collection
- $\bullet$ java.util.Iterator
- arrays
- org.w3c.dom.NodeList
- a single String with values separated by comma
- any other type will be regarded as a single value

**Using the [Spring XML Extensions](https://cwiki.apache.org/confluence/display/CAMEL/Spring+XML+Extensions)**For further examples of this pattern in action you could take a look at one of the [junit test cases.](http://svn.apache.org/viewvc/camel/trunk/camel-core/src/test/java/org/apache/camel/processor/RecipientListTest.java?view=markup)

#### Using delimiter in Spring XML

In Spring DSL you can set the delimiter attribute for setting a delimiter to be used if the header value is a single String with multiple separated endpoints. By default Camel uses comma as delimiter, but this option lets you specify a custom delimiter to use instead.So if **myHeader** contains a String with the value "activemq:queue:foo, activemq:topic:hello, log:bar" then Camel will split the String using the delimiter given in the XML that was comma, resulting into 3 endpoints to send to. You can use spaces between the endpoints as Camel will trim the value when it lookup the endpoint to send to.

Note: In Java DSL you use the tokenizer to achieve the same. The route above in Java DSL:

In **Camel 2.1** its a bit easier as you can pass in the delimiter as 2nd parameter:

## **Sending to multiple recipients in parallel**

#### **Available as of Camel 2.2**

The [Recipient List](#page-0-0) now supports parallelProcessing that for example [Splitter](https://cwiki.apache.org/confluence/display/CAMEL/Splitter) also supports. You can use it to use a thread pool to have concurrent tasks sending the [Exchange](https://cwiki.apache.org/confluence/display/CAMEL/Exchange) to multiple recipients concurrently.

And in Spring XML it is an attribute on the recipient list tag.

## **Stop continuing in case one recipient failed**

#### **Available as of Camel 2.2**

The [Recipient List](#page-0-0) now supports stopOnException that for example [Splitter](https://cwiki.apache.org/confluence/display/CAMEL/Splitter) also supports. You can use it to stop sending to any further recipients in case any recipient failed.

And in Spring XML its an attribute on the recipient list tag.

**Note:** You can combine parallelProcessing and stopOnException and have them both true.

## **Ignore invalid endpoints**

## **Available as of Camel 2.3**

The [Recipient List](#page-0-0) now supports ignoreInvalidEndpoints (like the [Routing Slip\)](https://cwiki.apache.org/confluence/display/CAMEL/Routing+Slip). You can use it to skip endpoints which are invalid.

And in Spring XML it is an attribute on the recipient list tag.

Then let us say the myHeader contains the following two endpoints direct:foo,xxx:bar. The first endpoint is valid and works. However the second one is invalid and will just be ignored. Camel logs at INFO level about it, so you can see why the endpoint was invalid.

## **Using custom AggregationStrategy**

#### **Available as of Camel 2.2**

You can now use your own AggregationStrategy with the [Recipient List.](#page-0-0) However this is rarely needed. What it is good for is that in case you are using [Request Reply](https://cwiki.apache.org/confluence/display/CAMEL/Request+Reply) messaging then the replies from the recipients can be aggregated. By default Camel uses UseLatestAggregationStrategy which just keeps that last received reply. If you must remember all the bodies that all the recipients sent back, then you can use your own custom aggregator that keeps those. It is the same principle as with the [Aggregator](https://cwiki.apache.org/confluence/display/CAMEL/Aggregator) EIP so check it out for details.

And in Spring XML it is again an attribute on the recipient list tag.

#### **Knowing which endpoint when using custom AggregationStrategy**

#### **Available as of Camel 2.12**

When using a custom AggregationStrategy then the aggregate method is always invoked in sequential order (also if parallel processing is enabled) of the endpoints the [Recipient List](#page-0-0) is using. However from Camel 2.12 onwards this is easier to know as the newExchange [Exchange](https://cwiki.apache.org/confluence/display/CAMEL/Exchange) now has a property stored (key is Exchange.RECIPIENT\_LIST\_ENDPOINT with the uri of the [Endpoint.](https://cwiki.apache.org/confluence/display/CAMEL/Endpoint) So you know which endpoint you are aggregating from. The code block shows how to access this property in your [Aggregator.](https://cwiki.apache.org/confluence/display/CAMEL/Aggregator2)

## **Using custom thread pool**

#### **Available as of Camel 2.2**

A thread pool is only used for parallelProcessing. You supply your own custom thread pool via the ExecutorServiceStrategy (see Camel's [Thre](https://cwiki.apache.org/confluence/display/CAMEL/Threading+Model) [ading Model\)](https://cwiki.apache.org/confluence/display/CAMEL/Threading+Model), the same way you would do it for the aggregationStrategy. By default Camel uses a thread pool with 10 threads (subject to change in future versions).

## **Using method call as recipient list**

You can use a [Bean](https://cwiki.apache.org/confluence/display/CAMEL/Bean) to provide the recipients, for example:

And then MessageRouter:

When you use a [Bean](https://cwiki.apache.org/confluence/display/CAMEL/Bean) then do not use the @RecipientList annotation as this will in fact add yet another recipient list, so you end up having two. Do not do the following.

You should only use the snippet above (using @RecipientList) if you just route to a [Bean](https://cwiki.apache.org/confluence/display/CAMEL/Bean) which you then want to act as a recipient list. So the original route can be changed to:

Which then would invoke the routeTo method and detect that it is annotated with @RecipientList and then act accordingly as if it was a recipient list EIP.

## **Using timeout**

#### **Available as of Camel 2.5**

If you use parallelProcessing then you can configure a total timeout value in millis. Camel will then process the messages in parallel until the timeout is hit. This allows you to continue processing if one message consumer is slow. For example you can set a timeout value of 20 sec.

#### Tasks may keep running

If the timeout is reached with running tasks still remaining, certain tasks for which it is difficult for Camel to shut down in a graceful manner may continue to run. So use this option with a bit of care. We may be able to improve this functionality in future Camel releases.

For example in the unit test below you can see that we multicast the message to 3 destinations. We have a timeout of 2 seconds, which means only the last two messages can be completed within the timeframe. This means we will only aggregate the last two which yields a result aggregation which outputs "BC".

Timeout in other EIPs

This timeout feature is also supported by [Splitter](https://cwiki.apache.org/confluence/display/CAMEL/Splitter) and both multicast and recipientList.

By default if a timeout occurs the AggregationStrategy is not invoked. However you can implement a special version

javaTimeoutAwareAggregationStrategyTimeoutAwareAggregationStrategy

This allows you to deal with the timeout in the AggregationStrategy if you really need to.

#### Timeout is total

The timeout is total, which means that after X time, Camel will aggregate the messages which have completed within the timeframe. The remainders will be cancelled. Camel will also only invoke the timeout method in the TimeoutAwareAggregationStrategy once, for the first index which caused the timeout.

## **Using onPrepare to execute custom logic when preparing messages**

**Available as of Camel 2.8**

See details at [Multicast](https://cwiki.apache.org/confluence/display/CAMEL/Multicast)

## **Using ExchangePattern in recipients**

#### **Available as of Camel 2.15**

The recipient list will by default use the current [Exchange Pattern.](https://cwiki.apache.org/confluence/display/CAMEL/Exchange+Pattern) Though one can imagine use-cases where one wants to send a message to a recipient using a different exchange pattern. For example you may have a route that initiates as an InOnly route, but want to use InOut exchange pattern with a recipient list. To do this in earlier Camel releases, you would need to change the exchange pattern before the recipient list, or use onPrepare option to alter the pattern. From Camel 2.15 onwards, you can configure the exchange pattern directly in the recipient endpoints.

For example in the route below we pick up new files (which will be started as InOnly) and then route to a recipient list. As we want to use InOut with the ActiveMQ (JMS) endpoint we can now specify this using the exchangePattern=InOut option. Then the response from the JMS request/reply will then be continued routed, and thus the response is what will be stored in as a file in the outbox directory.

The recipient list will not alter the original exchange pattern. So in the example above the exchange pattern will still be InOnly when the message is routed to the file:outbox endpoint.

If you want to alter the exchange pattern permanently then use the .setExchangePattern option. See more details at [Request Reply](https://cwiki.apache.org/confluence/display/CAMEL/Request+Reply) and [Event Message](https://cwiki.apache.org/confluence/display/CAMEL/Event+Message).

[Using This Pattern](https://cwiki.apache.org/confluence/display/CAMEL/Using+This+Pattern)